## First Pass Flowchart

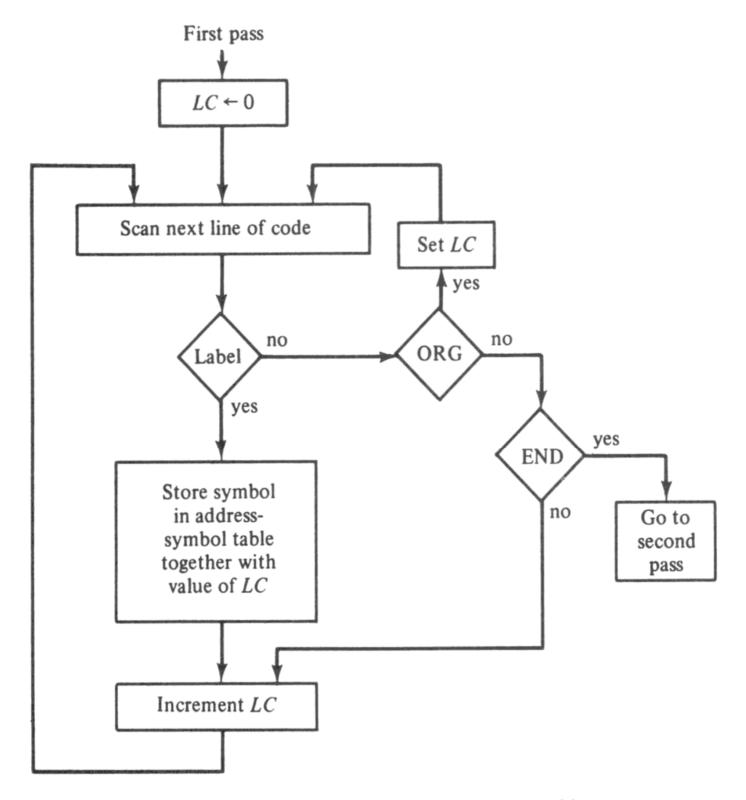

Figure 6-1 Flowchart for first pass of assembler.

## Second Pass Flowchart

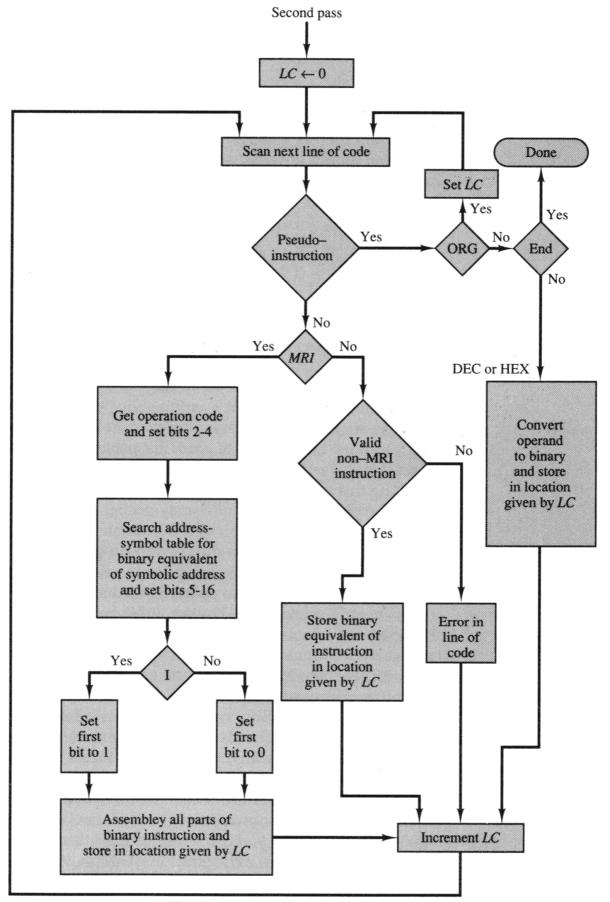

Figure 6-2 Flowchart for second pass of assembler.

2